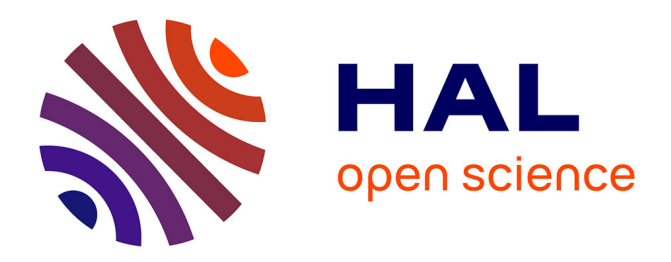

# **Revue de l'EPI n° 84 de décembre 1996**

Jean-Bernard Viaud

### **To cite this version:**

Jean-Bernard Viaud. Revue de l'EPI n° 84 de décembre 1996. EPI (Association Enseignement Public & Informatique),  $1996$ , ISSN:  $1254-3985$ ; http://www.epi.asso.fr. edutice-00000872

## **HAL Id: edutice-00000872 <https://edutice.hal.science/edutice-00000872>**

Submitted on 27 May 2005

**HAL** is a multi-disciplinary open access archive for the deposit and dissemination of scientific research documents, whether they are published or not. The documents may come from teaching and research institutions in France or abroad, or from public or private research centers.

L'archive ouverte pluridisciplinaire **HAL**, est destinée au dépôt et à la diffusion de documents scientifiques de niveau recherche, publiés ou non, émanant des établissements d'enseignement et de recherche français ou étrangers, des laboratoires publics ou privés.

### **LAZARILLO DE TORMES ET LE MULTIMÉDIA**

#### **Véronique PASQUET**

Un didacticiel multimédia créé pour faire connaître le premier roman picaresque et redonner de l'intérêt à ce classique en montrant à quel point il peut être attractif et moderne.

L'étude d'un texte du XVIème siècle en collège ou en lycée n'est pas d'un abord facile étant donné toutes les difficultés que cela suppose ; la langue ancienne, les règles grammaticales différentes, l'environnement culturel, .... De plus les élèves rejettent souvent a priori les textes classiques qui leur semblent ennuyeux parce qu'anciens et difficiles à comprendre.

Les principaux objectifs de ce didacticiel sont d'une part de faire connaître le premier roman picaresque à travers son personnage Lazarillo de Tormes, d'autre part d'étudier un passage (La venganza de Lazarillo juste avant que celui-ci ne quitte son maître, l'aveugle). Le personnage de Lazarillo est tout à fait actuel par son espièglerie et sa drôlerie mais aussi pour les sujets que ses aventures nous donnent à étudier ; la violence et la misère, hélas toujours d'actualité. Tout va être mis en oeuvre pour faciliter la compréhension du texte, pour montrer que la littérature classique peut être vivante et moderne. Des extraits du film "Los Olvidados" de Luis Buñuel sont utilisés (rien d'original en cela) et l'un d'entre eux est étudié en détail (le passage où Ojitos est tenté de tuer l'aveugle en lui jetant une pierre). Les deux oeuvres sont comparées afin de mettre en évidence le lien qui existe entre elles. N'oublions pas que Buñuel est espagnol bien que son film soit mexicain.

#### **UN PROJET PÉDAGOGIQUE ?**

Précisons d'abord que la salle d'ordinateurs du lycée d'Arsonval permet d'accueillir vingt élèves, soit deux par poste : 10 LC 475 (équivalant en puissance d'un 486 SX 33) avec 8 Mo de RAM, milliers de couleurs, en réseau ETHERNET. Les conditions de travail sont donc réalistes.

La séquence de Los Olvidados tient une place importante dans ce didacticiel. Les élèves sont d'abord sensibilisés au roman picaresque par deux travaux ludiques puis mis en présence de courtes séquences, en parallèle avec le texte ancien. Tout est lié : chaque passage du texte et du film met en scène les personnages de l'aveugle et de son guide (même si dans "Los Olvidados", ce n'est qu'une courte partie du film). Il s'agit du passage où Lazarillo ainsi qu'Ojitos vont quitter leur maître après vengeance, réalisée ou non. La violence et la misère sont présentes dans les extraits. Des exercices grammaticaux sur l'impératif avec l'ordre et l'enclise, qui en découle, viennent renforcer l'étude de ces problèmes.

Toutes les consignes de travail sont données oralement par un Lazarillo animé (chaque élève dispose d'un casque audio), par conséquent à la première personne du singulier. Le roman d'apprentissage autobiographique était une innovation au XVIème siècle. Au début il se présente (qui il est, pourquoi il est au service d'un maître), il dit enfin ce qu'il est devenu à la fin de sa vie. Il apparaît sur tous les écrans où l'on travaille sur le texte ancien, comme un signal, pour que les élèves s'immergent dans le XVIème siècle.

Les icônes des aides sont elles aussi originales : la malle qui contient le lexique de mots anciens et de mots difficiles ainsi que deux diaporamas sur Salamanque et Tolède ; les parchemins dans lesquels se trouvent tous les extraits de l'oeuvre utilisés ; l'écriture à l'écran en "Old English" quand on étudie le texte ancien ; le menu qui se trouve dans une tresse d'oignons, clin d'oeil à un passage de Lazarillo ; des tableaux de Murillo et de Goya illustrent les écrans d'introduction des grandes parties. En définitive, il ne s'agit pas d'un cours mais de l'étude de plusieurs documents mis en relation et amenés de façon à être compris plus facilement .

#### **LA SENSIBILISATION AU ROMAN PICARESQUE DU XVI ÈME SIÈCLE ET SA MODERNITÉ.**

Les trois premiers travaux doivent permettre de comprendre les éléments essentiels du roman picaresque et sa modernité ; les différents maîtres de Lazarillo, son voyage initiatique et le lien qui existe avec "Los Olvidados".

Véronique PASQUET LA REVUE DE L'EPI 1 - Historia de un pícaro : sur deux écrans apparaissent sept dessins, tirés d'une bande dessinée racontant l'histoire de Lazarillo de Tormes, qui représentent ses sept maîtres successifs dans le roman. Des parche mins sur lesquels les élèves cliquent contiennent chacun un court extrait de l'oeuvre qui raconte le moment de la rencontre du jeune pícaro avec ses différents maîtres. Il s'agit d'associer chaque texte, grâce à son numéro, à un dessin. Quand le travail est réussi Lazarillo félicite, sinon il invite à recommencer.

2 - Itinerario de las andanzas de Lazarillo : une carte représente la région de Salamanque jusqu'à Tolède où Lazarillo a vagabondé. Toujours à partir d'extraits du texte, les élèves doivent glisser cinq icônes du personnage sur les villes dans lesquelles il est passé. S'ils se trompent, l'icône retourne à sa place. Quand toutes les icônes sont placées, on obtient une carte avec toutes les étapes du voyage de Lazarillo.

Afin de vérifier que les élèves ont bien pris conscience de leurs deux exercices, suit un petit test qui reprend les éléments essentiels à la compréhension de la vie de Lazarillo ; où il est né, quel fut son premier maître, combien de maîtres il a eu, les villes de départ et d'arrivée, ce qu'il est devenu à la fin de sa vie.

3 - Otros tiempos, otros lugares pero siempre la miseria : Buñuel n'a pas oublié ses origines espagnoles ni son éducation littéraire. Le passage de Don Carmelo, l'aveugle qui recueille Ojitos, abandonné par son père est inspiré de Lazarillo de Tormes. Les élèves doivent regarder trois courts extraits du film (la rencontre entre l'aveugle et Ojitos, les facultés de guérisseur de l'aveugle et le départ d'Ojitos) dans le désordre et les faire glisser sur le scénario qui leur correspond et qui est inscrit en dessous dans une pellicule. Quand les réponses sont fausses, les films retournent à leur place. Finalement les trois extraits se retrouvent au dessus de trois extraits du roman du XVIème placés eux, dans des parchemins et racontant le même épisode. On montre ainsi la modernité du Lazarillo et comment il a pu inspirer un auteur du XXième siècle.

Ces trois travaux sont ludiques et rapides.

#### **L'ÉTUDE D'UNE SÉQUENCE DE LOS OLVIDADOS :**

4 - Se rebela Ojitos.

Le Lazarillo animé nous laisse en compagnie d'Ojitos, le jeune garçon d'aveugle du film. Le travail consiste à étudier la séquence dans laquelle Ojitos veut se venger des mauvais traitements de Don Carmelo. Il est possible de réaliser cette étude seule ou bien dans la continuité de Los Pícaros. Voici comment elle se décompose :

LA REVUE DE L'EPI LAZARILLO DE TORMES ET LE MULTIMÉDIA

a - Compréhension globale de l'extrait avec un test.

La séquence est ensuite coupée en deux.

b - Dans cette partie les élèves travaillent sur le personnage de l'aveugle avec des phrases à compléter.

c - Dans un troisième temps, il faut observer Ojitos quand il est avec El Jaibo (le jeune voyou) puis avec l'aveugle car il a un comportement différent avec chacun d'eux. (¿ Cómo reacciona Ojitos ?, ¿ Por qué reacciona así ?)

d - Après avoir compris tous ces éléments, il s'agit de réfléchir sur les conditions de vie d'Ojitos et de l'aveugle.

e - Suit un premier exercice de grammaire qui consiste à rechercher les impératifs dans le scénario (que l'on donne). Le choix de l'impératif n'est pas le fruit du hasard. En effet, toute la violence et l'autorité de l'aveugle se transmettent par l'impératif. Le but est de faire comprendre ainsi aux élèves en quoi la grammaire est elle aussi source de compréhension d'un document. En aide se trouvent les règles de l'impératif et de l'enclise.

#### **L'ÉTUDE DU PASSAGE DE LAZARILLO DE TORMES :**

5 - La venganza de Lazarillo.

On retrouve le petit personnage animé qui lit le texte. C'est le moment où le jeune garçon décide de faire une mauvaise blague à l'aveugle pour se venger. Ils doivent sauter par dessus un ruisseau et évidemment Lazarillo fait se cogner l'aveugle contre un poteau. Pour l'instant l'étude est en cours d'élaboration et sera mise au point l'année prochaine de façon à être vraiment multimédia. Les grandes lignes sont cependant tracées et certains travaux déjà testés par des élèves :

a - Compréhension globale du document

b - Première partie : trouver quelles sont les difficultés de la situation et les solutions proposées par Lazarillo.

c - Seconde partie : comment Lazarillo prépare son mauvais tour à l'aveugle.

d - Dernière partie : de quelle façon le piège réussit. Il s'agit d'un texte à trous qui apparaît après que les élèves ont lu cette partie du

Véronique PASQUET LA REVUE DE L'EPI

texte. On leur a précisé que le texte va disparaître et qu'ils doivent le lire avec attention. Les mots manquants sont ceux qui permettent de comprendre comment finit l'histoire mais aussi de mémoriser des éléments importants. Cet exercice est d'ailleurs très apprécié des élèves. Suit une traduction de cette troisième partie qui ne peut s'adresser qu'aux élèves de Première et Terminale car la langue est très difficile (en particulier pour la traduction des temps).

e - Les élèves retrouvent l'extrait du film et le texte entier. Ils doivent comparer les deux documents (similitudes y diferencias).

f - C'est le second exercice de grammaire dans lequel on met à profit les différences de langue entre le XVIème siècle et maintenant. L'enclise ne suivait pas la même règle. Les élèves disposent du texte ancien. Dans un premier temps, il leur est demandé de donner les règles de l'enclise actuelle ainsi que des exemples. Puis, dans trois cruches, ils glissent les mots concernés par les trois cas suivants : les formes qui ont besoin de l'enclise, celles qui sont correctes et celles qui n'ont pas besoin de l'enclise. Ils peuvent contrôler le contenu des cruches et se corriger s'il le faut.

Les deux dernières parties de ce didacticiel ; Se rebela Ojitos et La venganza de Lazarillo représentent un cours complet chacun.

#### **LA RÉALISATION TECHNIQUE :**

Ce didacticiel a été créé dans le cadre d'un GRAF (Groupe Recherche-Action Formation) de la MAFPEN de Limoges à l'aide d'Hypercard 2.2. Il pèse 120 Mo. Il peut être prêté sur CD-ROM contre une caution (Fax : 05-55-17-99-43). Pour tout renseignement technique complémentaire, contacter Monsieur POUPIN au 05-55-18-66-00.

#### **UNE AUTRE FAÇON DE TRAVAILLER ET UNE NOUVELLE RELATION PROF-ÉLÈVES.**

Ce que les élèves apprécient le plus, c'est de pouvoir travailler à leur rythme. Ils reviennent souvent sur un écran précédent pour améliorer ce qu'ils avaient fait, ils revoient plusieurs fois textes et séquences. Le professeur reste indispensable, d'autant plus qu'il peut vérifier comment les élèves évoluent, de façon individuelle pendant le travail et non pas lors du devoir. Finalement il est plus disponible pour chacun, surtout pour ceux qui ont des difficultés.

Les données du rapport à la faute sont modifiées par l'utilisation de l'écran et de la souris. Celle-ci permet au professeur de noircir des incorrections et l'élève peut se corriger lui-même (à condition d'évaluer l'importance des fautes, et pour qu'il puisse avancer dans son travail), réfléchir sur ses erreurs, ce qu'il fait de bonne volonté car il sait que tout ce qui est sur l'écran est stocké mais reste modifiable tant que l'on n'a pas imprimé. Par expérience, le professeur se rend compte qu'il devient un soutien pour l'élève : c'est aussi un des avantages de l'écran qui joue le rôle de médiateur. D'ailleurs le professeur n'est plus devant les élèves à faire son cours mais derrière chacun d'eux quand ils en ont besoin.

Que reste-t-il d'un travail multimédia ? Les possibilités de l'ordinateur permettent des applications très variées. Quand les élèves ont terminé leur travail, le professeur décide d'imprimer les réponses. On peut imprimer une version non corrigée, puis dans un deuxième temps la version que l'on aura corrigée avec l'élève. L'élève peut alors comparer les deux, réfléchir à ses erreurs, éventuellement s'auto-évaluer. On peut corriger les fautes au fur et à mesure et n'imprimer qu'une version corrigée : on peut enfin imprimer la version de chaque élève et ensuite travailler ensemble sur les réponses. Pour Los Pícaros, les trois premiers travaux ne demandent pas de réponses écrites, sur leur version papier apparaissent toujours les points importants de la sensibilisation et les résultats du test (Lazarillo viajó de Salamanca a Toledo, tuvo siete amos, etc.) pour qu'il en reste une trace. Ensuite sont imprimées leurs réponses pour le reste des travaux.

#### **APPLICATION AVEC LES ÉLÈVES**

Ce didacticiel est très souple ; on peut le concevoir comme un projet pédagogique utilisé en entier et seul (c'est l'objectif principal) mais on peut aussi ne travailler que la première partie (la sensibilisation) comme approche du XVIème siècle et du roman picaresque, l'étude de la séquence de Los Olvidados seule ou bien avec le film entier (à noter cependant qu'Ojitos et Don Carmelo ne sont pas les principaux protagonistes du film), le texte ancien peut être traité seul mais l'idéal est de faire aussi la sensibilisation. Le professeur peut décider de naviguer dans le menu comme il le désire.

Pour l'instant, des élèves de 3ème et de 1ère ont utilisé ce multimédia. Les 3ème avaient été préparés avec l'étude d'un tableau de Murillo (El piojoso) et un passage de Lazarillo (l'extrait du taureau sur le pont de Salamanque), parmi les 1ère tous les cas de figure se sont présentés : les élèves non préparés (littéraires et scientifiques), ceux qui avaient fait un voyage dans l'année à Salamanque et étudié un texte de Lazarillo, ceux qui n'avaient fait que le voyage et enfin ceux qui n'avaient qu'étudié un passage. Ceci grâce à la collaboration de collègues d'espagnol.

Dans tous les cas la sensibilisation demande une demi-heure de travail, l'étude de la séquence demande d'une demi-heure (pour les meilleurs 1ères) à une heure pour tous les autres. Le texte, testé avec certains 1ères demande une heure de travail. Il faut donc prévoir trois heures de cours pour réaliser dans son ensemble ce multimédia. Pour les 3èmes le texte reste difficile d'accès et il faut l'adapter à leur niveau de langue.

Un questionnaire a été remis aux élèves après leur participation au cours multimédia afin de connaître leur avis. Voici quelques remarques qui en découlent ainsi que des observations faites pendant leur travail par le professeur :

- Ce que les élèves préfèrent :
	- Le personnage animé qui donne les consignes de travail, ils l'écoutent avec attention, et parfois le réécoutent un peu trop (surtout les 3ème !).
	- Les trois premiers travaux car ils sont très ludiques.
	- Travailler à leur rythme : c'est une remarque qui revient pratiquement tout le temps ; les élèves semblent moins stressés qu'en cours.
	- Revenir sur une partie pour améliorer leurs réponses.
	- Les aides (la malle, le livre) qu'ils consultent souvent mais sans en abuser. Les diaporamas leur permettent de "souffler" un instant, quand leur attention chute.
	- Les tests et le texte à trous qu'il faut pourtant absolument résoudre pour avancer mais ils conçoivent très souvent ce travail comme un jeu et passer cet obstacle leur plaît.
- Ce que les élèves aiment le moins :

- Ecrire dans l'étude de la séquence après avoir "joué" dans la première partie, ils ont besoin d'un temps avant de s'y mettre et cela demande un plus grand effort d'analyse.

138

- Dans l'étude du texte, ils n'apprécient guère qu'il faille le faire défiler et demandent à le voir en entier.
- Si on leur demande de comparer avec un cours classique :

- Les élèves sont lucides. En général, ils apprécient de travailler ainsi de temps en temps, afin de rompre la monotonie comme ils aiment étudier un film ou une chanson.

- Ils aiment écrire au moyen du clavier car ils peuvent se corriger sans ratures.
- Leur autonomie dans le travail.

Le pari semble réalisé : les élèves portent beaucoup plus d'attention à ce qu'ils font en cours multimédia, le personnage leur semble sympathique ; ils comprennent facilement le lien entre le texte ancien et le film ; les extraits du texte ancien utilisés dans les parchemins ne les gênent pas pour avancer et leur professeur devient vraiment le soutien dont ils ont besoin selon leur niveau de langue, sur leur demande.

> Véronique PASQUET, Lycée d'Arsonval de Brive, MAFPEN de Limoges.